# INNOLUX DISPLAY CORPORATION LCD MODULE **SPECIFICATION**

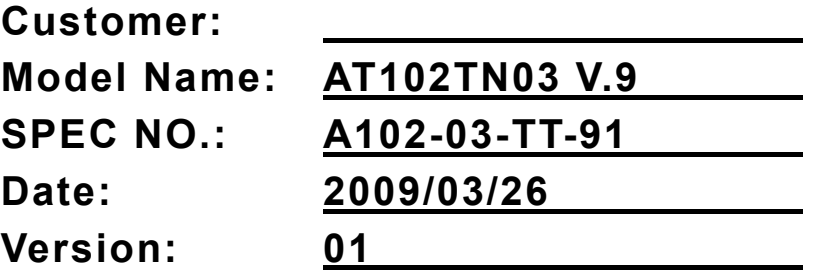

## ■Preliminary Specification □Final Specification

### For Customer's Acceptance

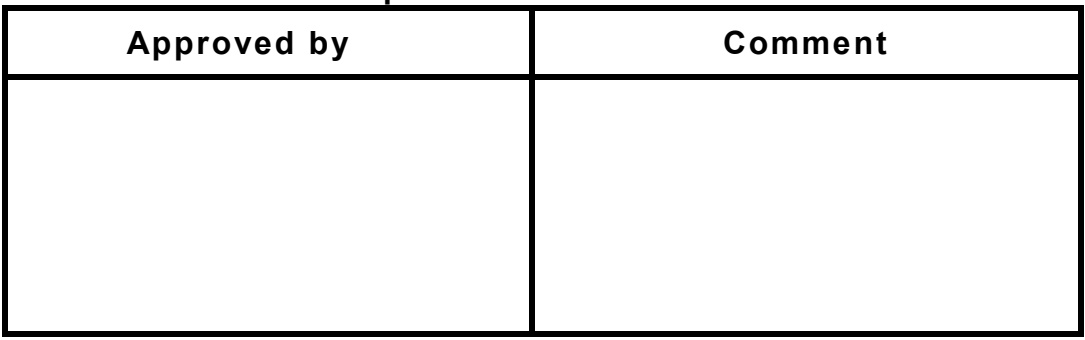

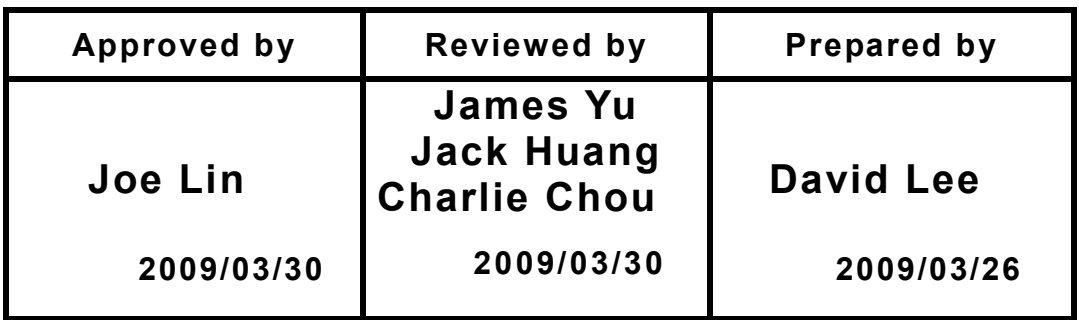

The copyright belongs to InnoLux. Any unauthorized use is prohibited.

# INNOLUX

InnoLux copyright 2004 All rights reserved, Copying forbidden.

## Record of Revision

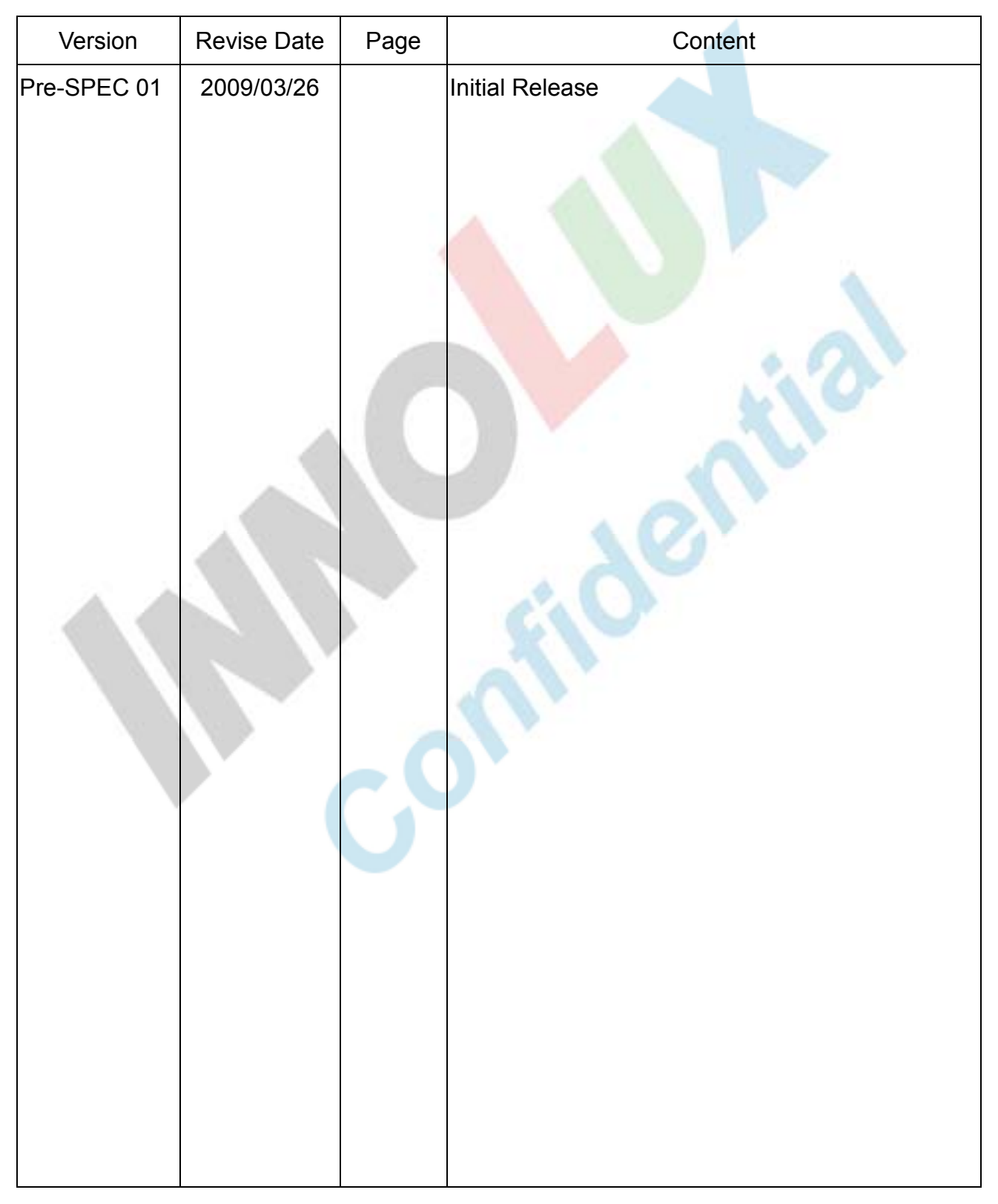

The copyright belongs to InnoLux. Any unauthorized use is prohibited.

# **INNOLUX**

# **Contents:**

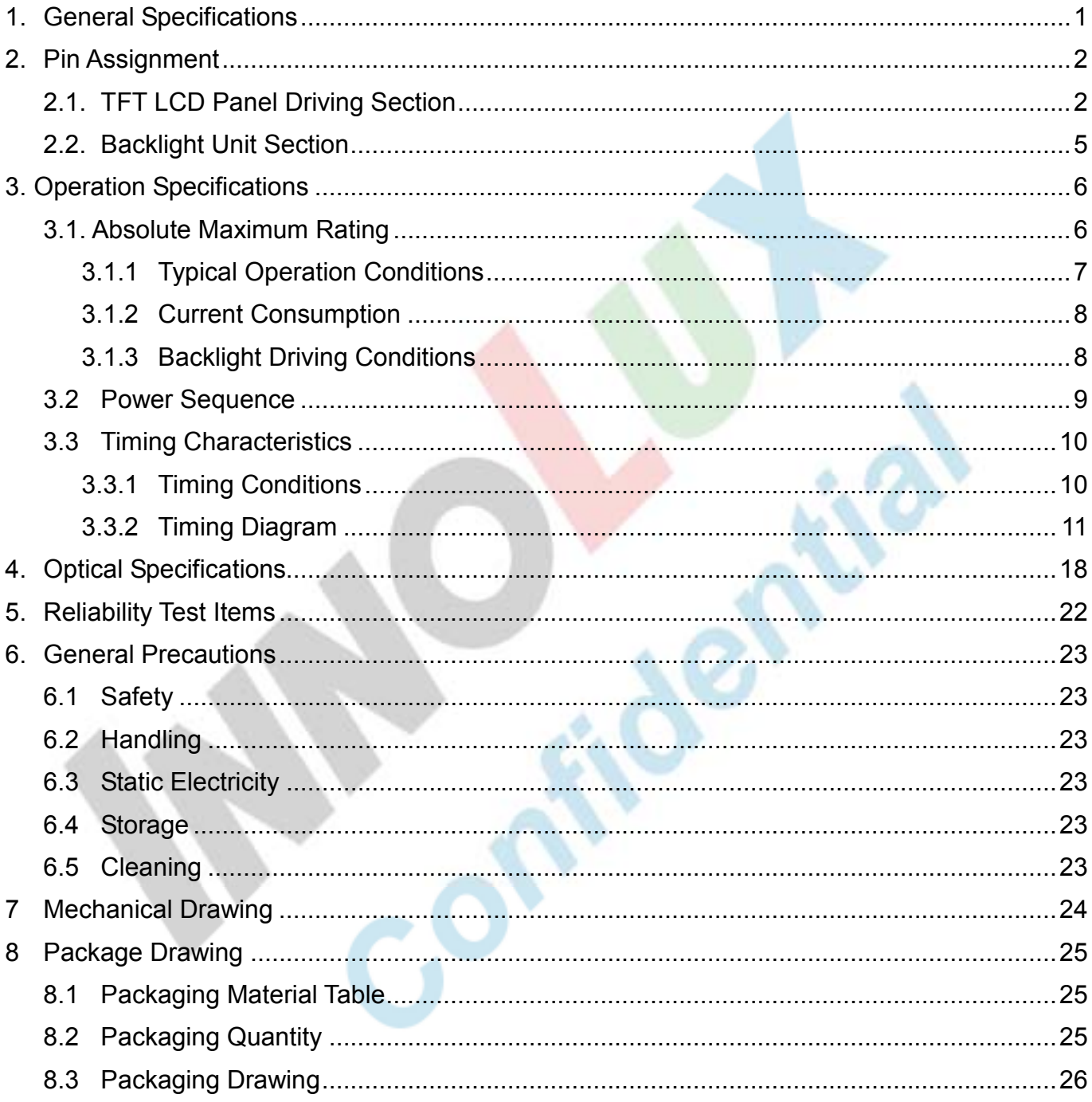

版權圖於群創所有, 禁止任何未經授權的使用

# 1. General Specifications

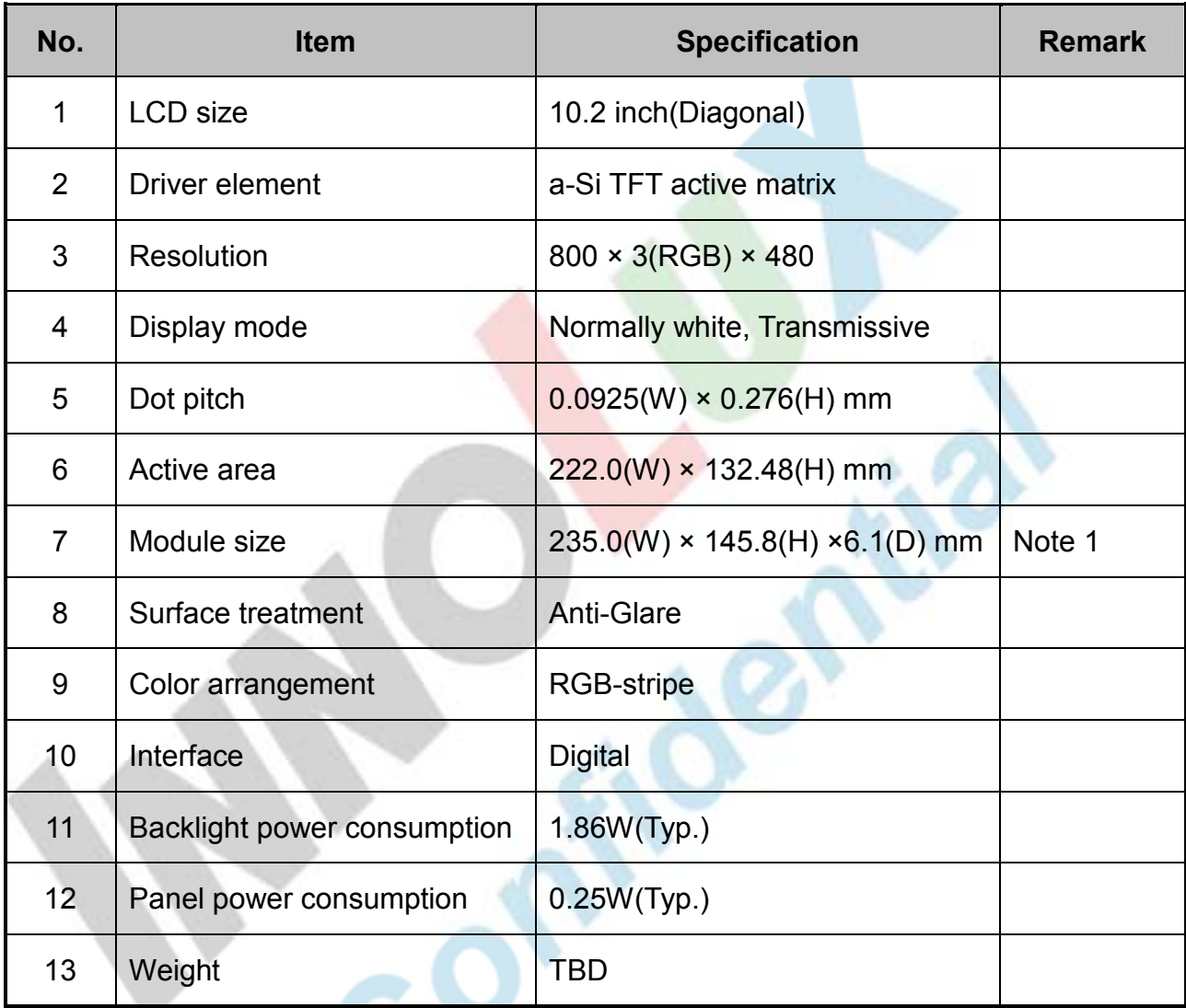

Note 1: Refer to Mechanical Drawing.

# 2. Pin Assignment

### 2.1. TFT LCD Panel Driving Section

FPC connector is used for the module electronics interface. The recommended model is "AF 730L-A2G1T" manufactured by P-TWO.

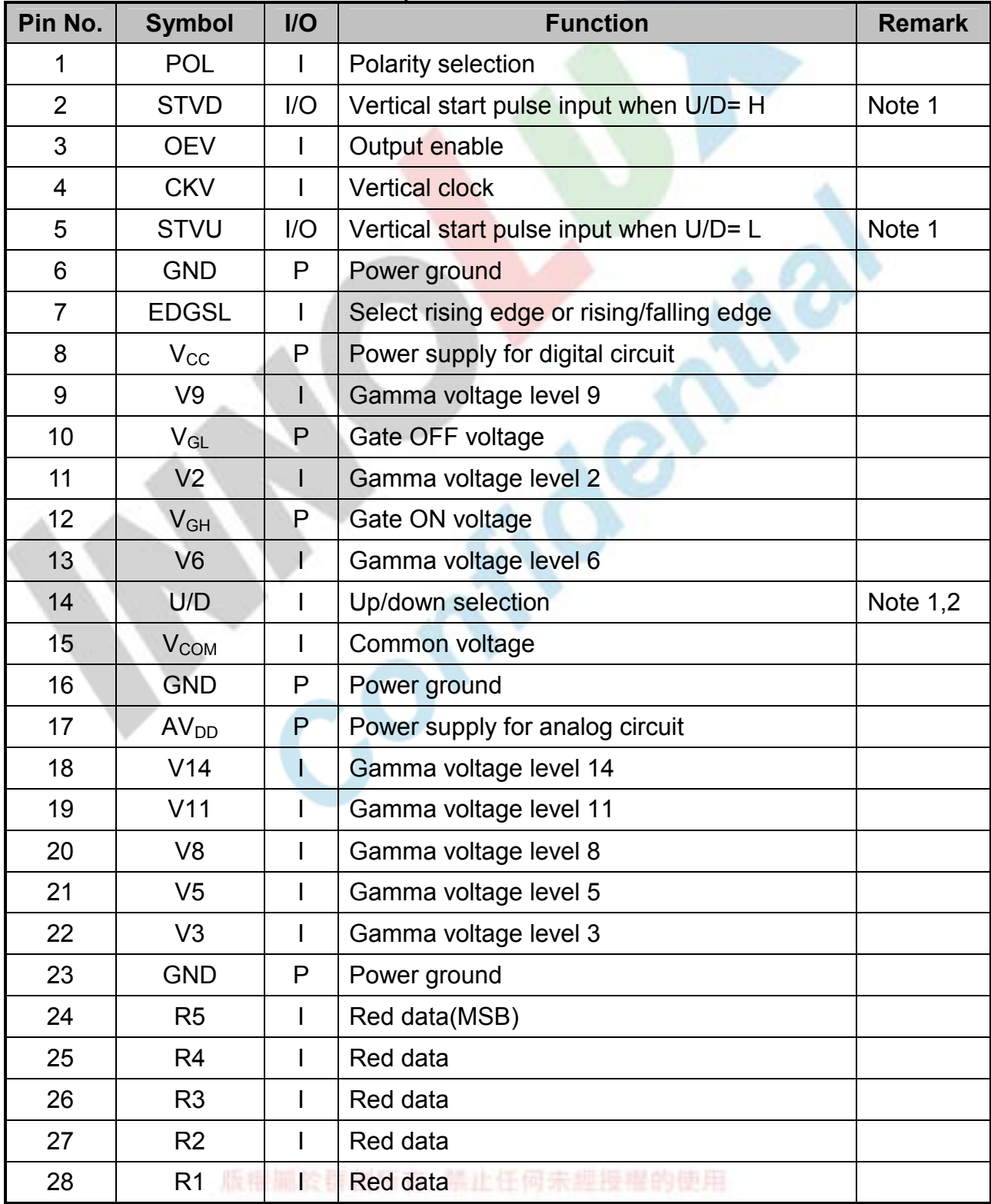

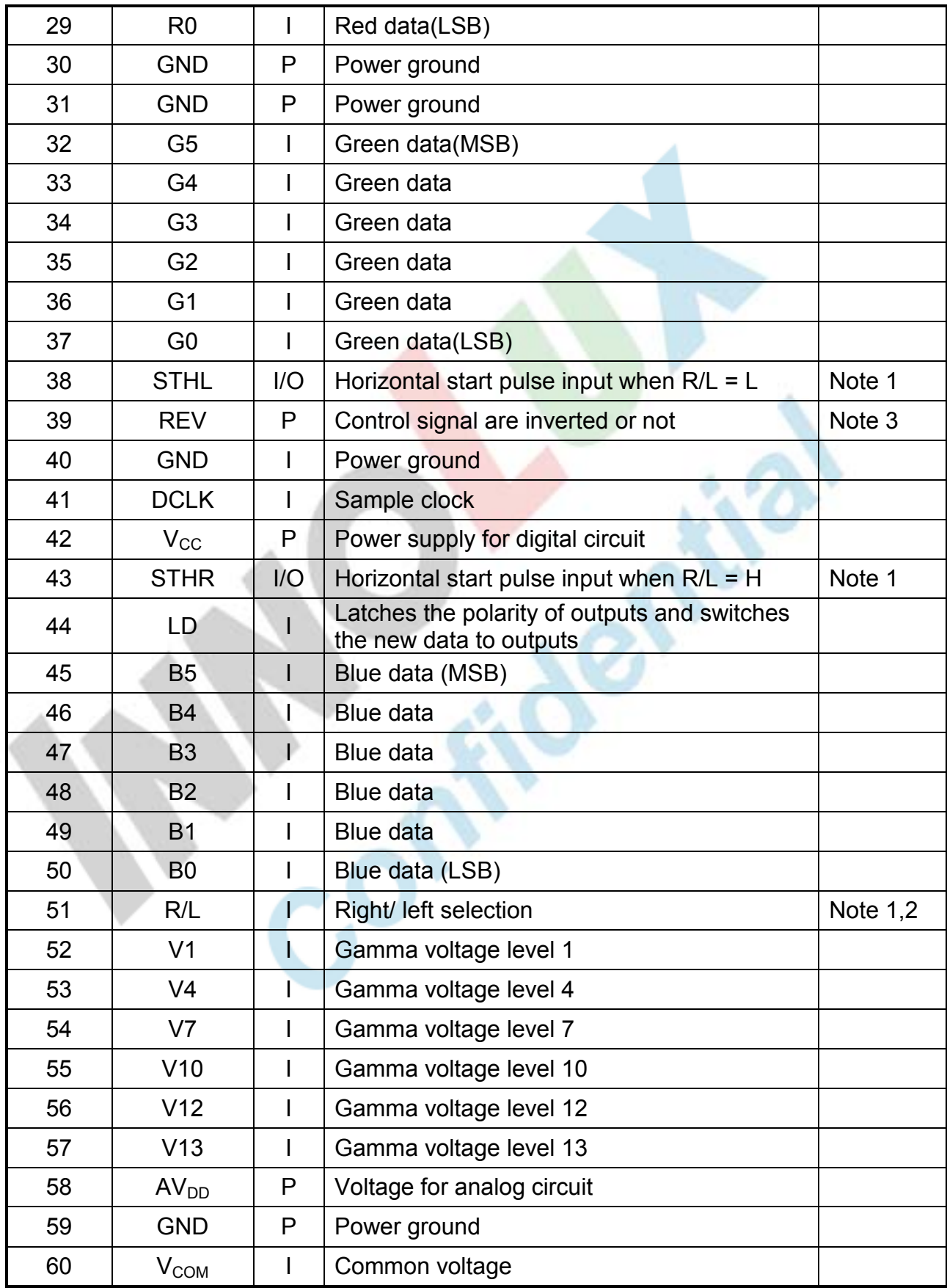

I: input, O: output, P: Power, LIF有. 二此任何未經提样的使用

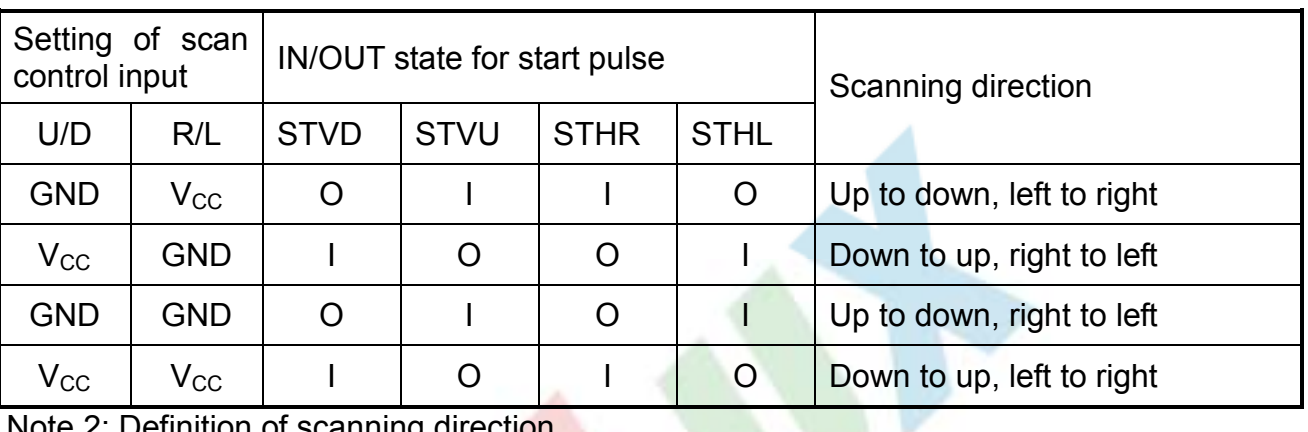

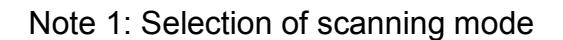

inition of scanning direction.

Refer to the figure as below:

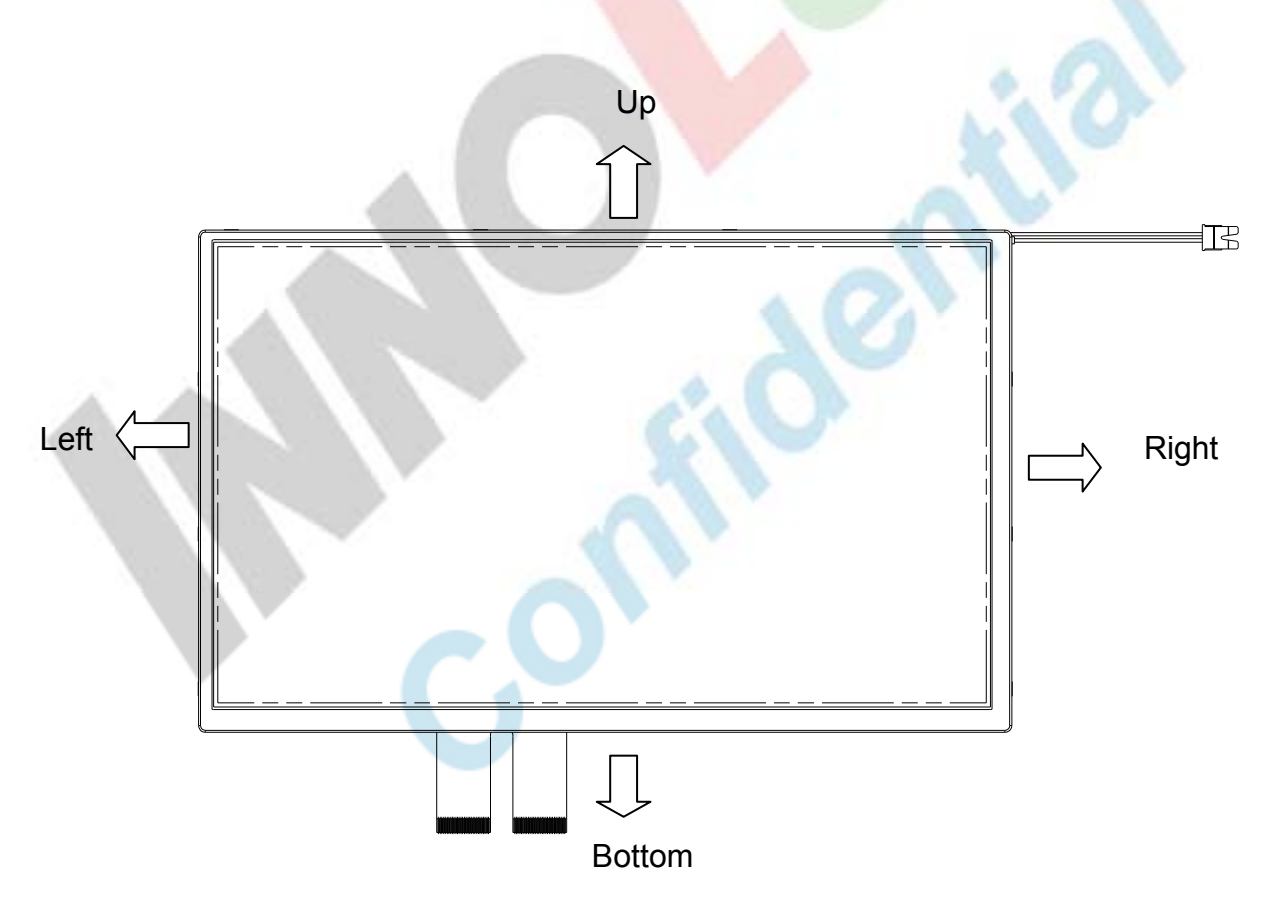

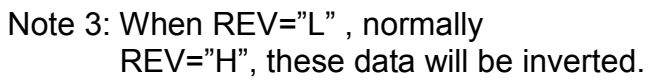

版權圖於群創所有, 禁止任何未經授權的使用

# 2.2. Backlight Unit Section

 LED Light Bar connector is used for the the integral backlight system. The recommended model is "BHSR-02VS-1" manufactured by JST.

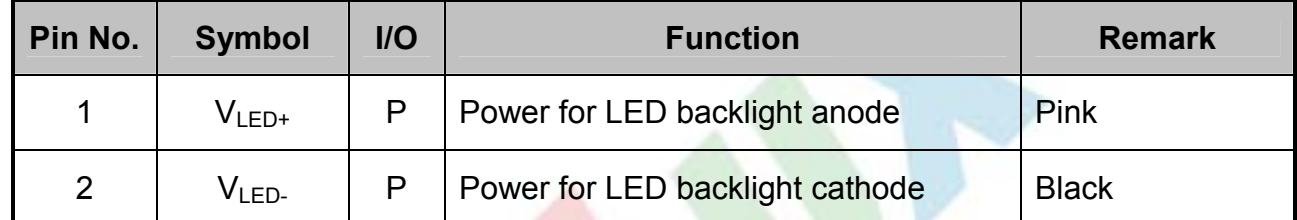

版權圖於群創所有, 禁止任何未經授權的使用

# 3. Operation Specifications

## 3.1. Absolute Maximum Rating

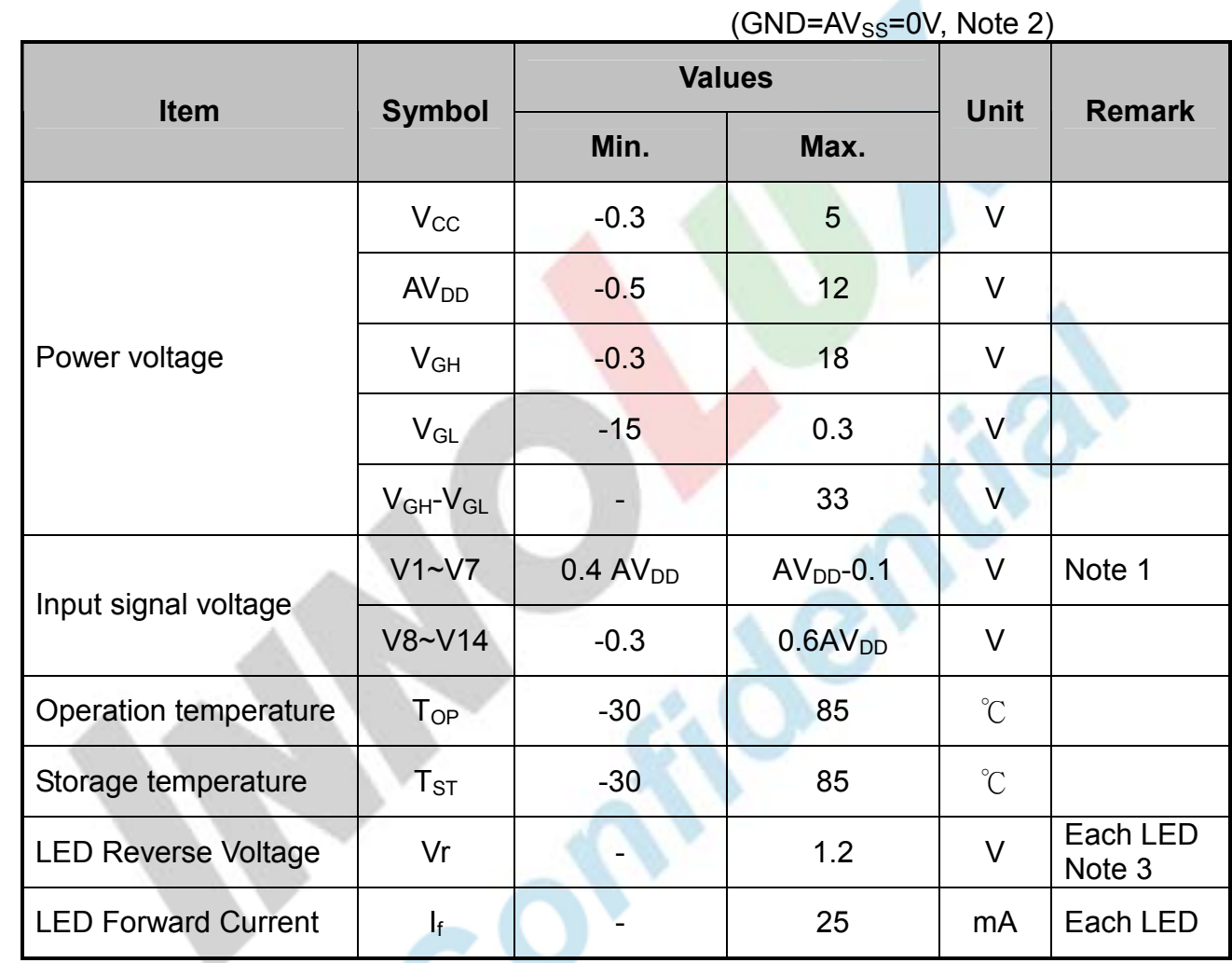

- Note 1: AV<sub>DD</sub> 0.1≧V1≧V2≧V3≧V4≧V5≧V6≧V7≧V8≧V9≧V10>V11≧V12≧ V13≧V14≧AVSS + 0.1
- Note 2: The absolute maximum rating values of the module should not be exceeded. Once exceeded absolute maximum rating values, the characteristics of the module may not be recovered. Even in an extreme condition, may result in module permanently destroyed.
- Note 3: Vr conditions: Zener Diode 20mA.

### 3.1.1 Typical Operation Conditions

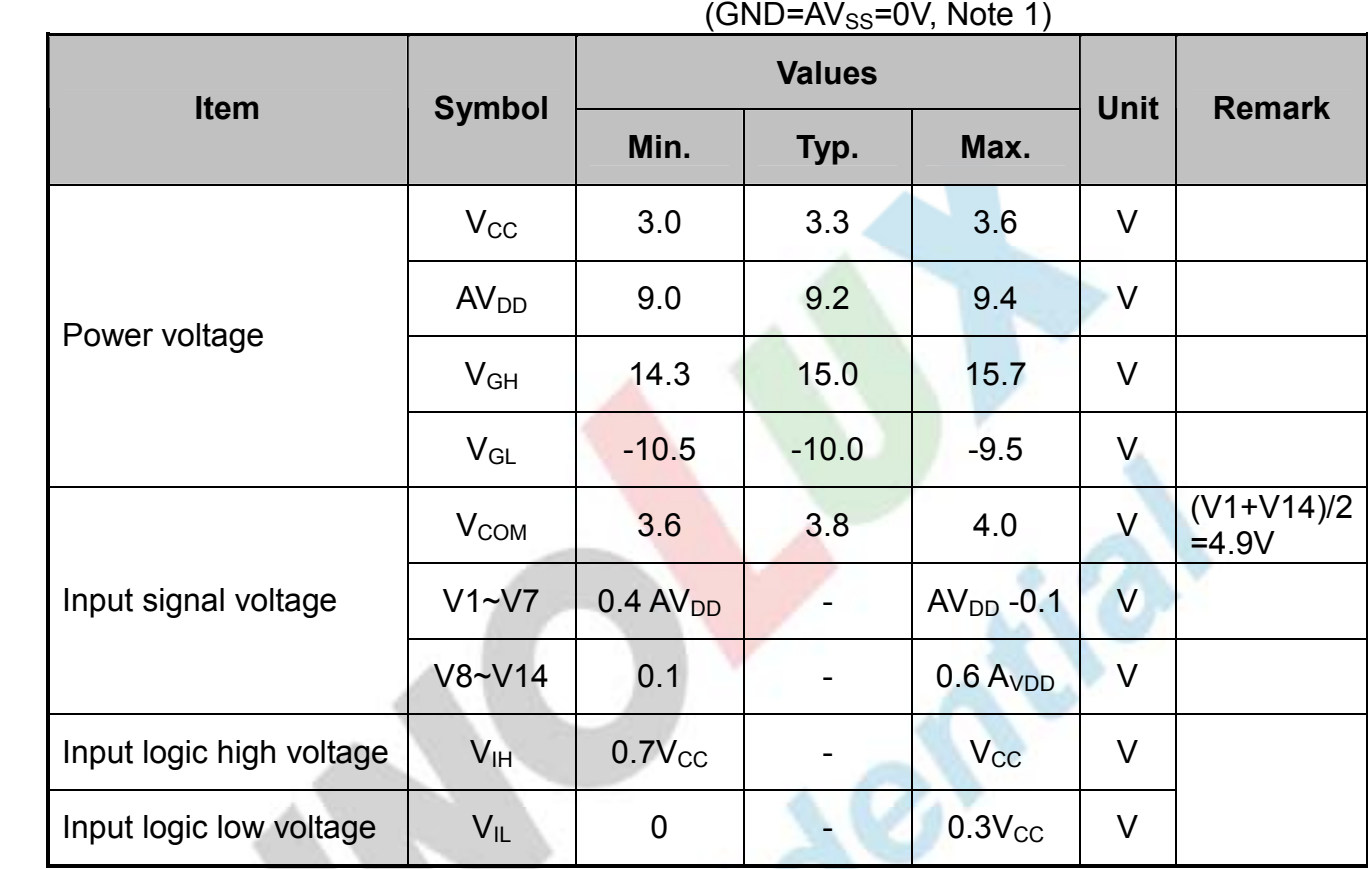

Note 1: Be sure to apply GND,  $V_{\text{CC}}$ , and  $V_{\text{GL}}$ , to the LCD first, and then apply  $V_{\text{GH}}$ .

Con

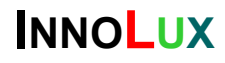

### 3.1.2 Current Consumption

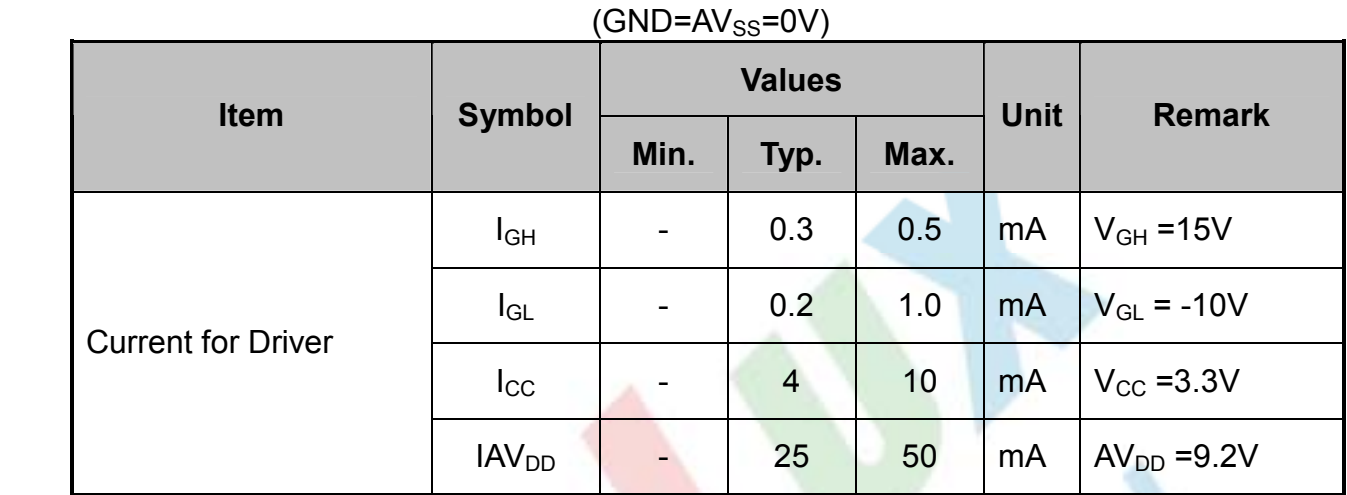

### 3.1.3 Backlight Driving Conditions

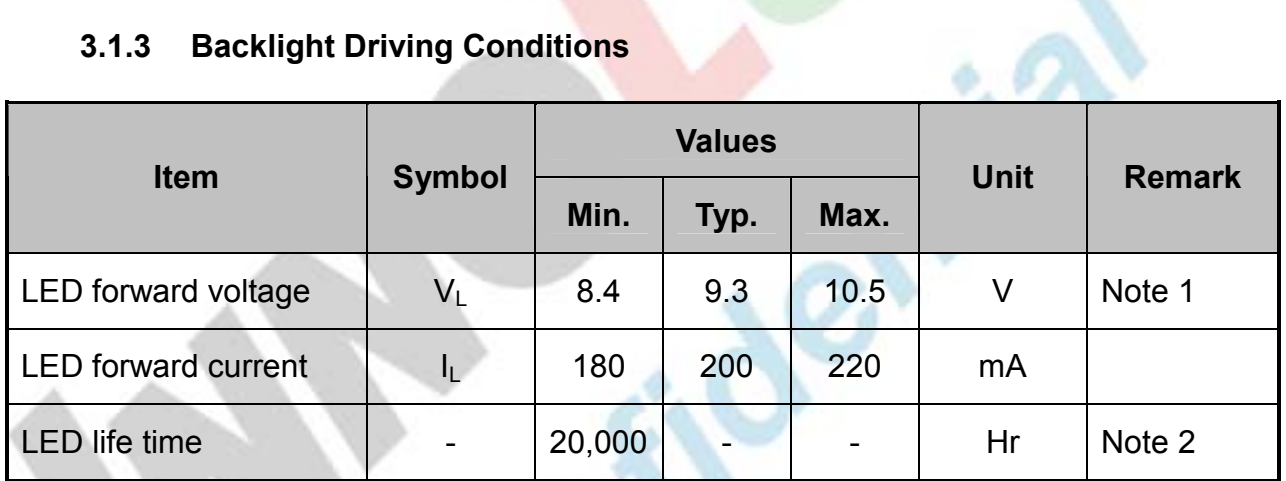

Note 1: The LED Supply Voltage is defined by the number of LED at Ta=25℃ and  $I<sub>L</sub>$  =200mA.

Note 2: The "LED life time" is defined as the module brightness decrease to 50% original brightness at Ta=25 $^{\circ}\text{C}$  and  $I_{L}$  =200mA. The LED lifetime could be decreased if operating  $I_L$  is larger than 200 mA.

## 3.2 Power Sequence

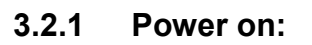

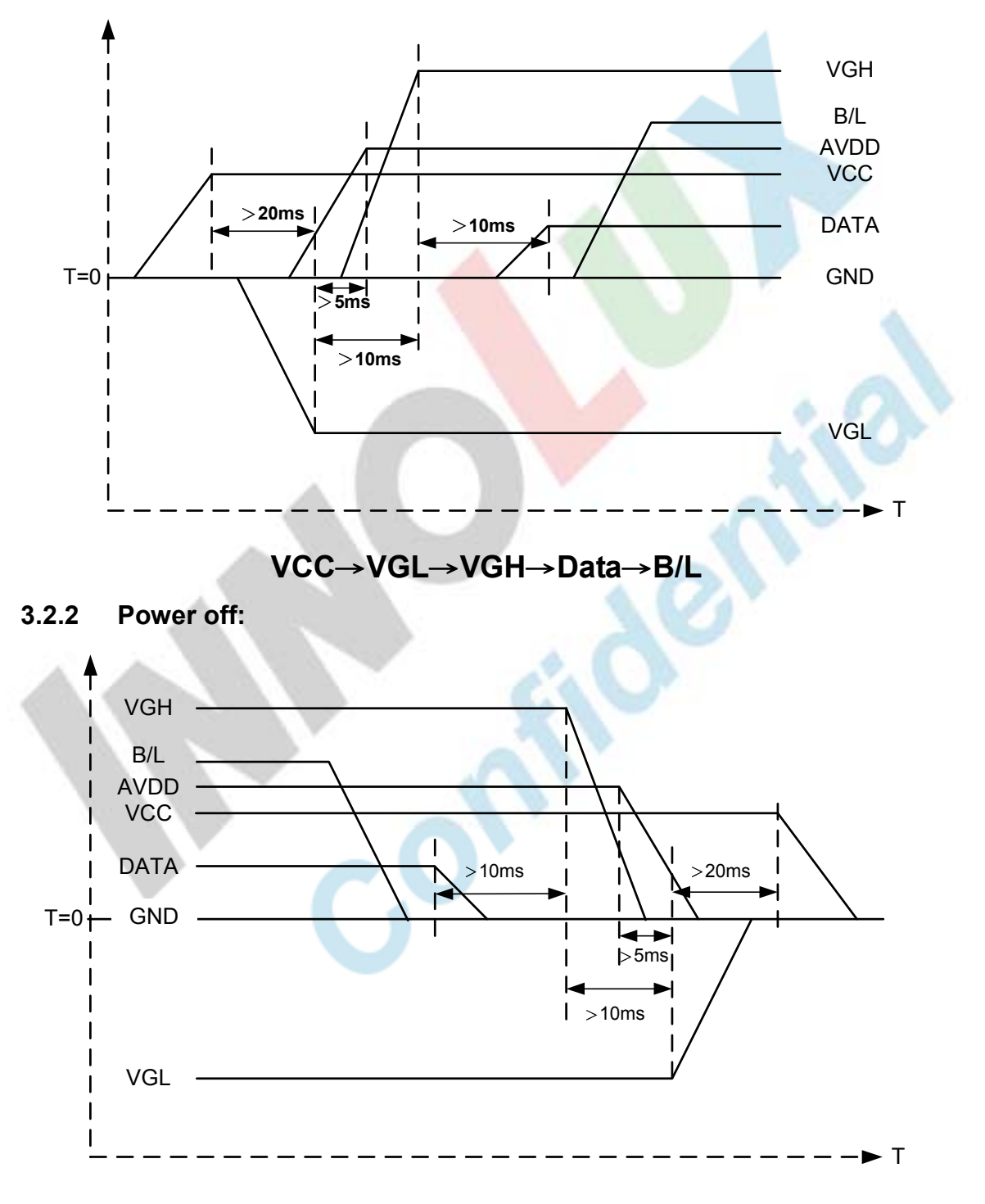

### B/L→Data→VGH→VGL→VCC

Note: Data includes POL, STVD, OEV, CKV, STVU, EDGSL, STHL, REV, DCLK, V<sub>CC</sub>, STHR, LD.

版權圖於群創所有, 禁止任何未經授權的使用

## 3.3 Timing Characteristics

### 3.3.1 Timing Conditions

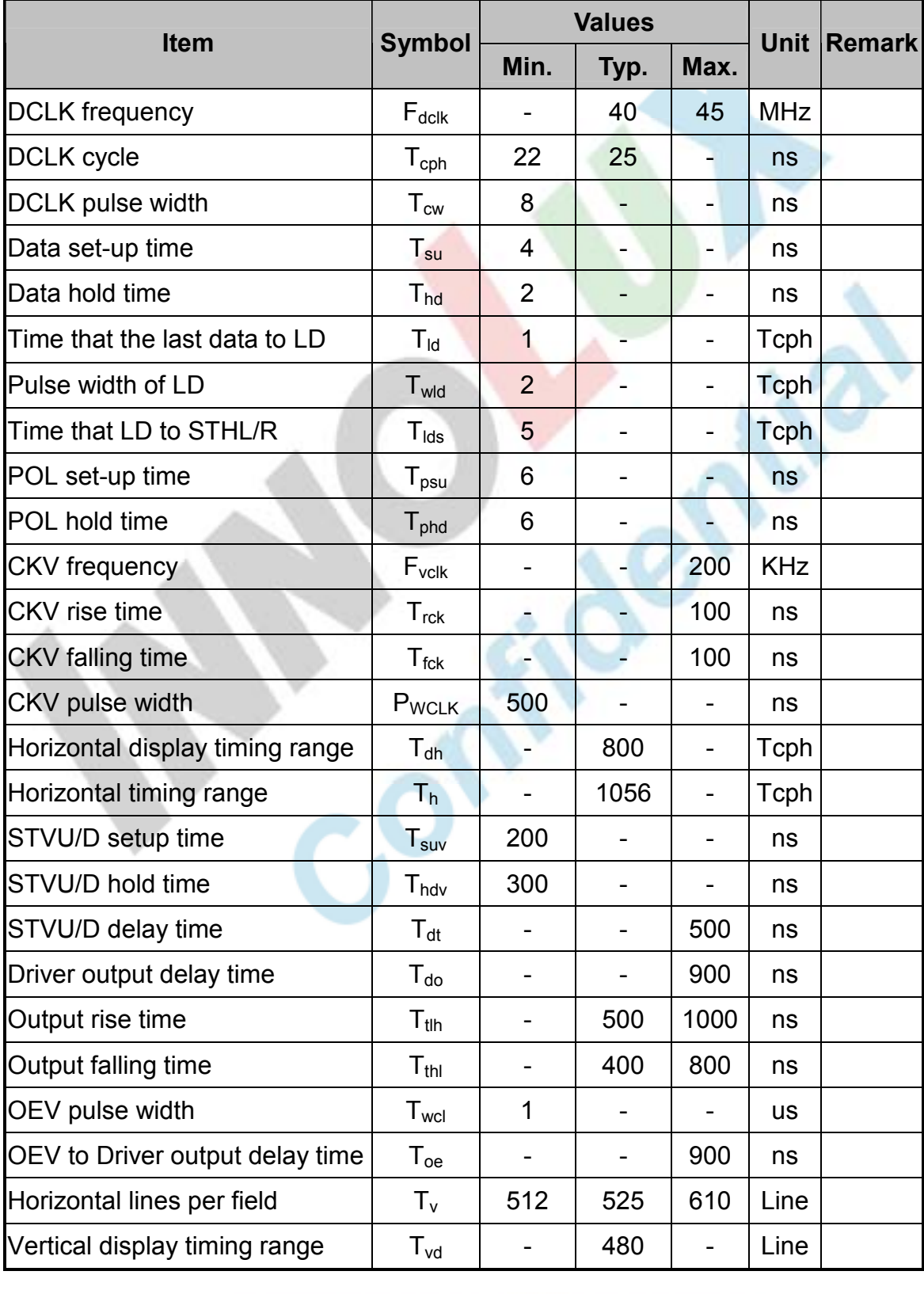

### 3.3.2 Timing Diagram

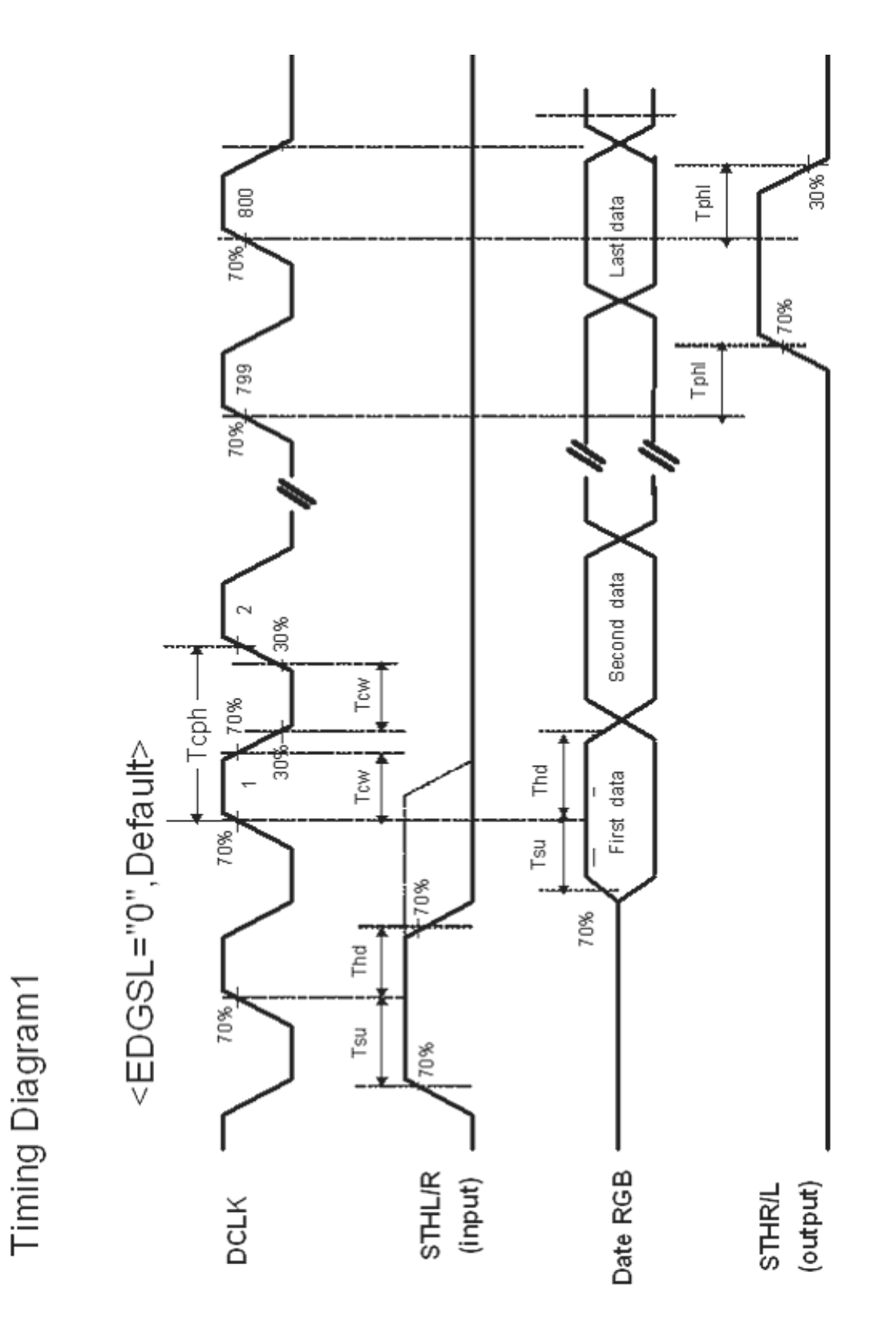

版權圖於群創所有, 禁止任何未經授權的使用

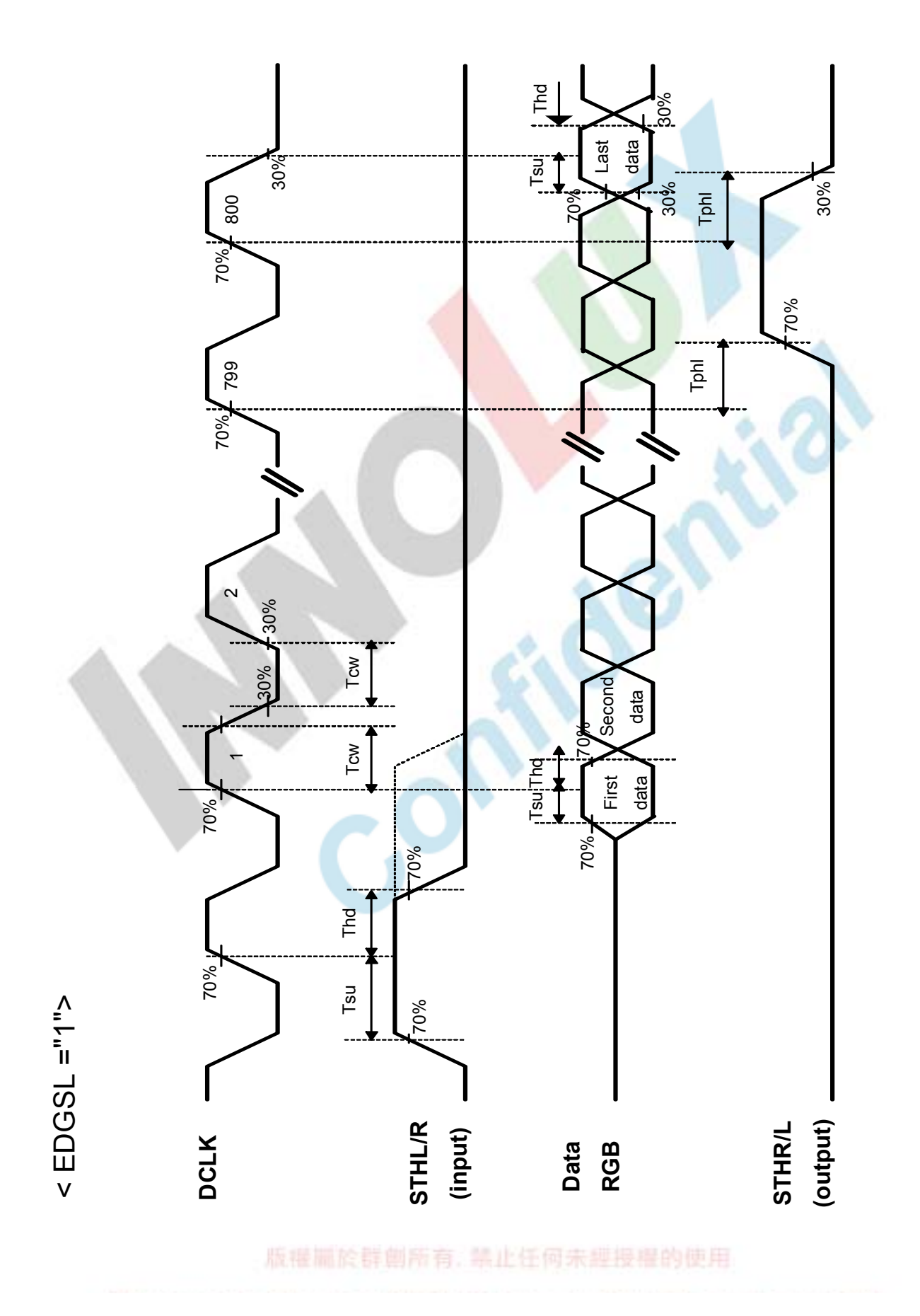

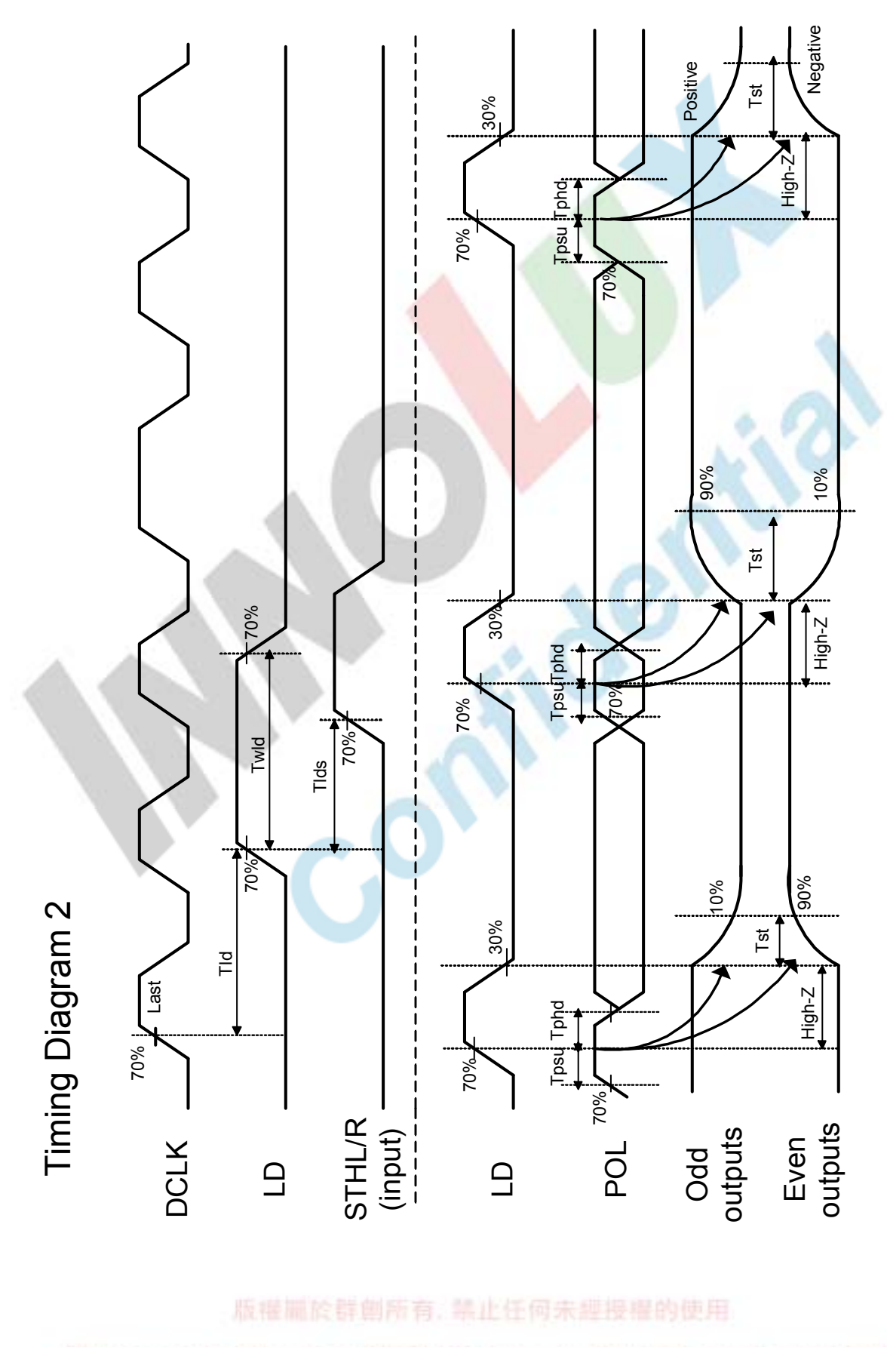

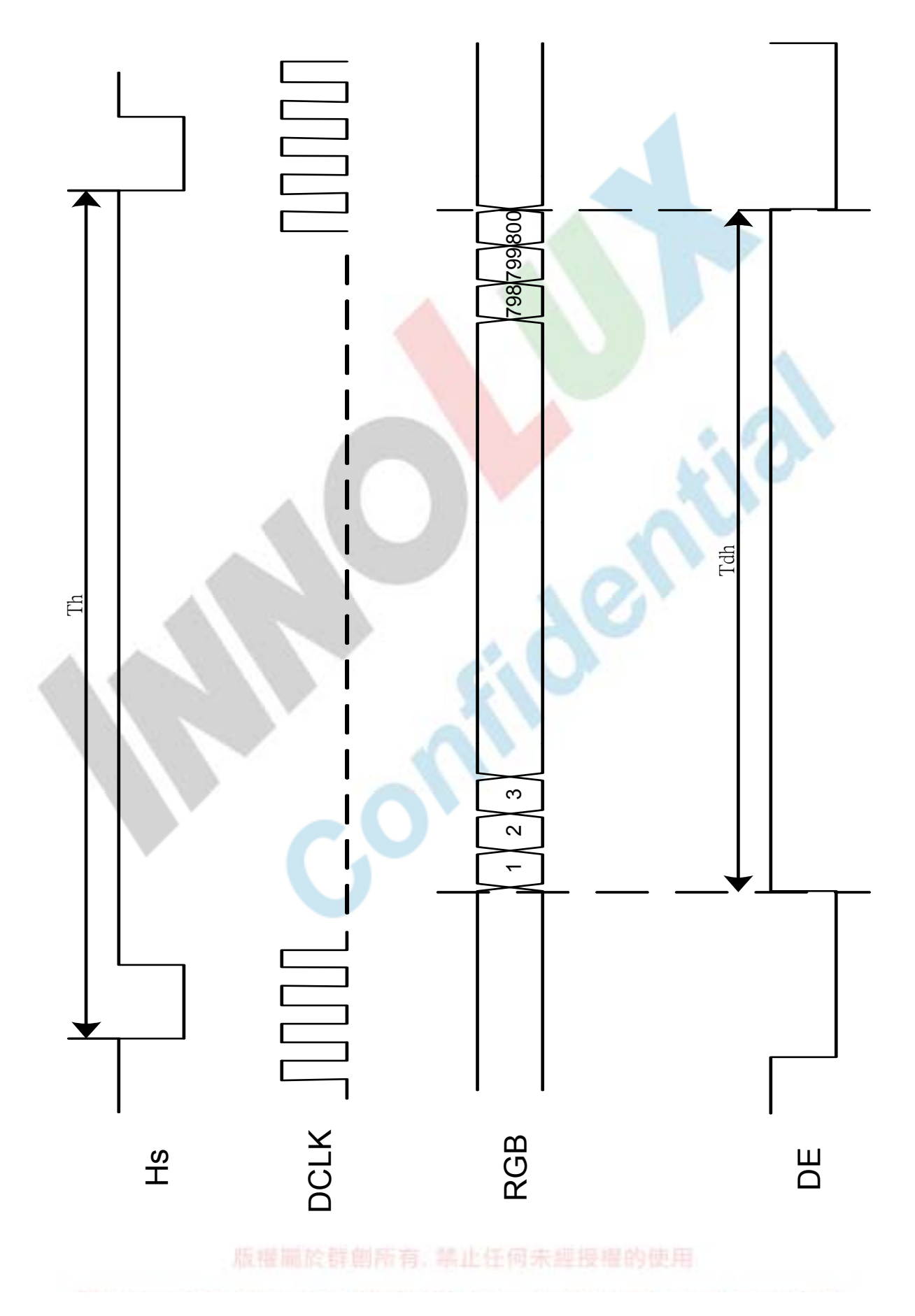

Fig.3-4 Horizontal timing 2 Fig.3-4 Horizontal timing 2

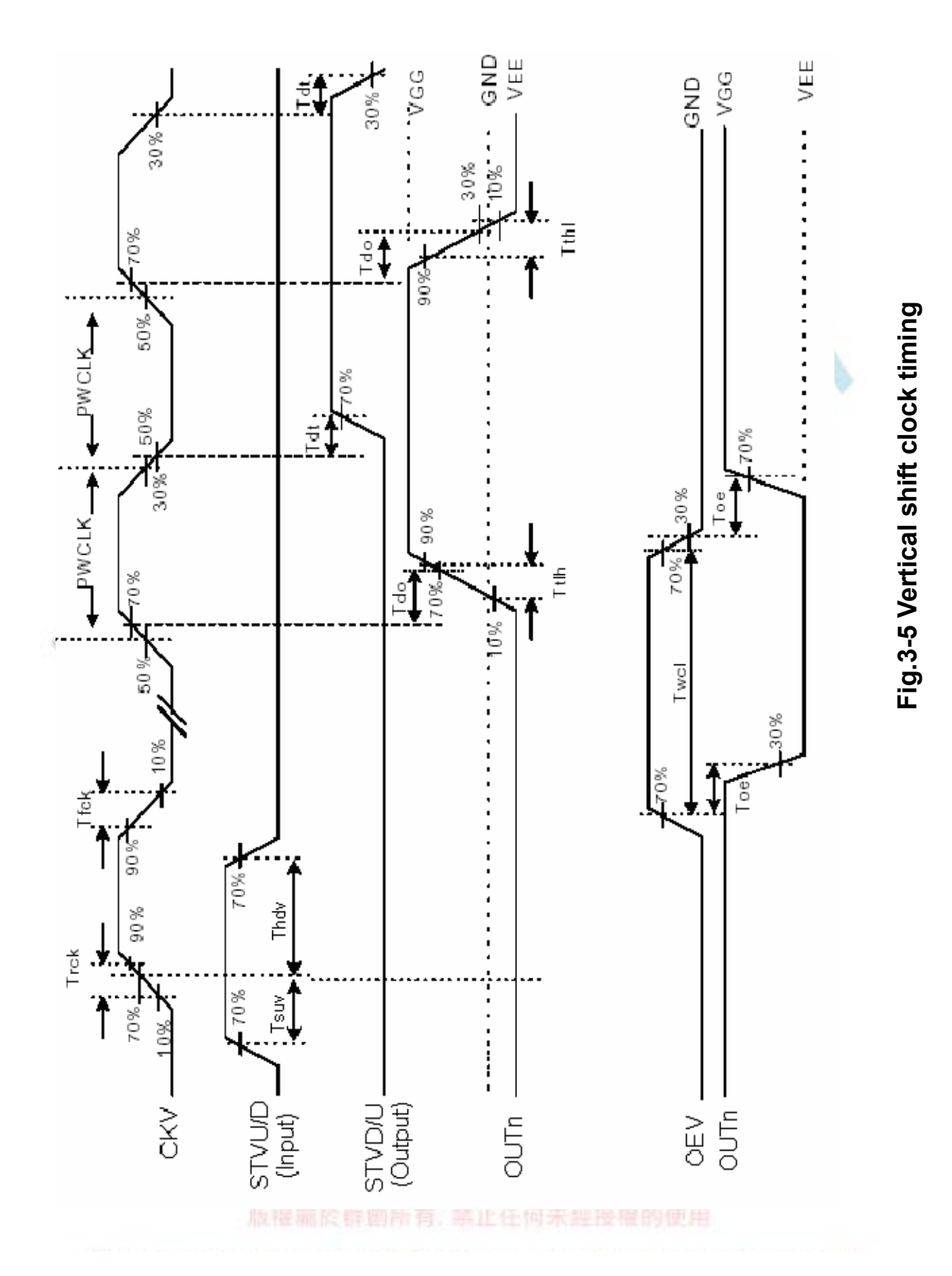

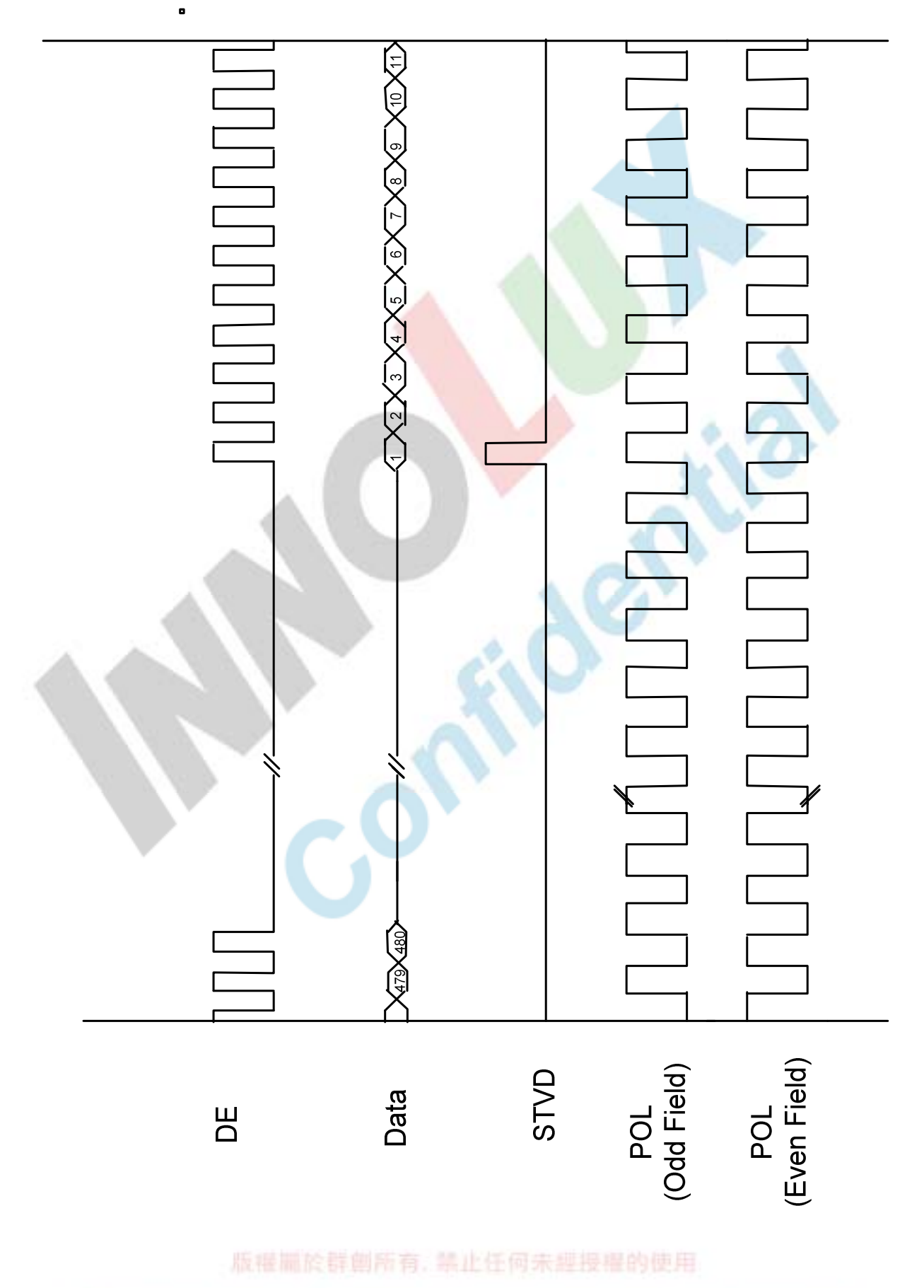

Fig.3-6 Vertical timing (from up to down) Fig.3-6 Vertical timing (from up to down)

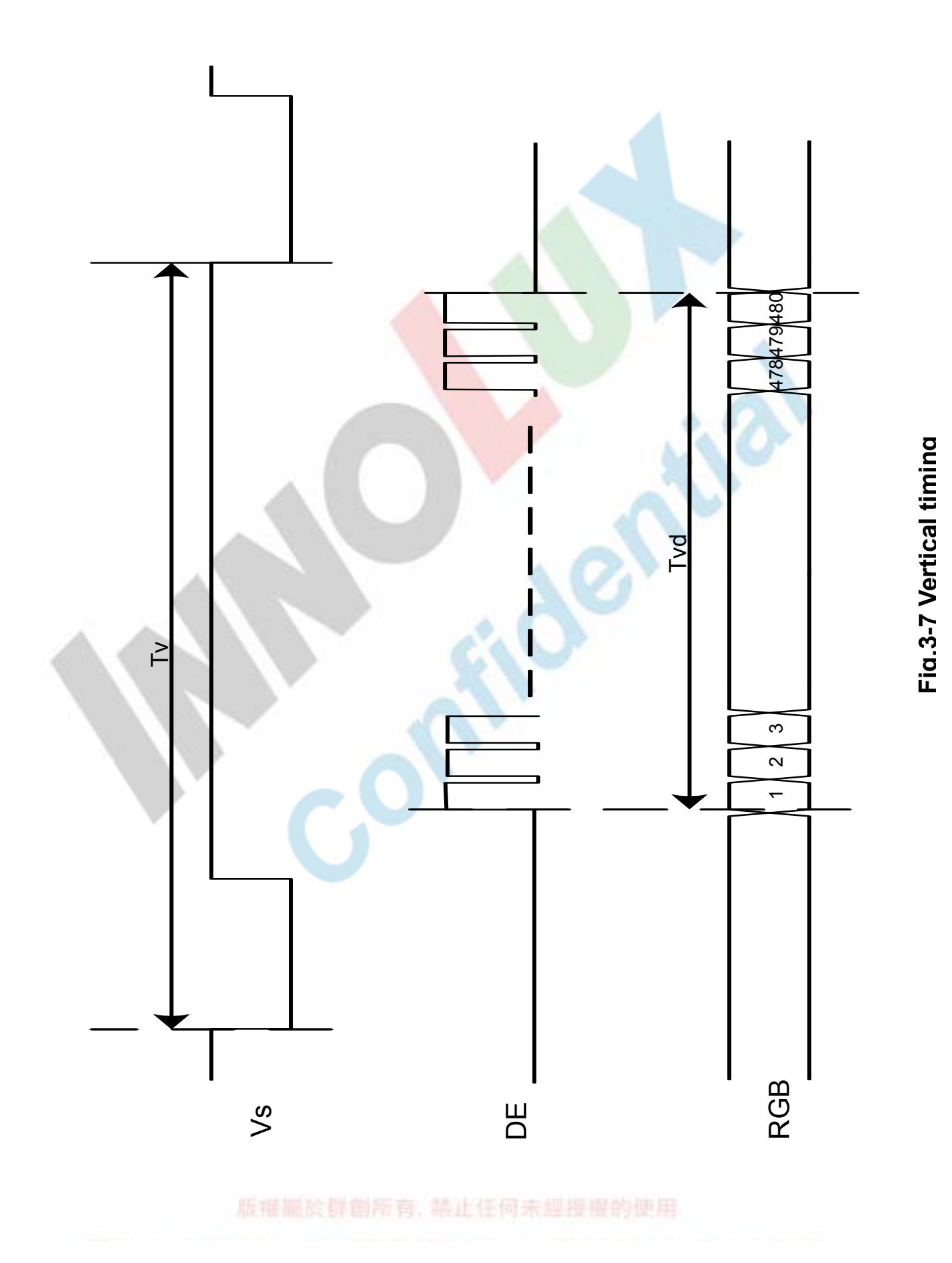

◢

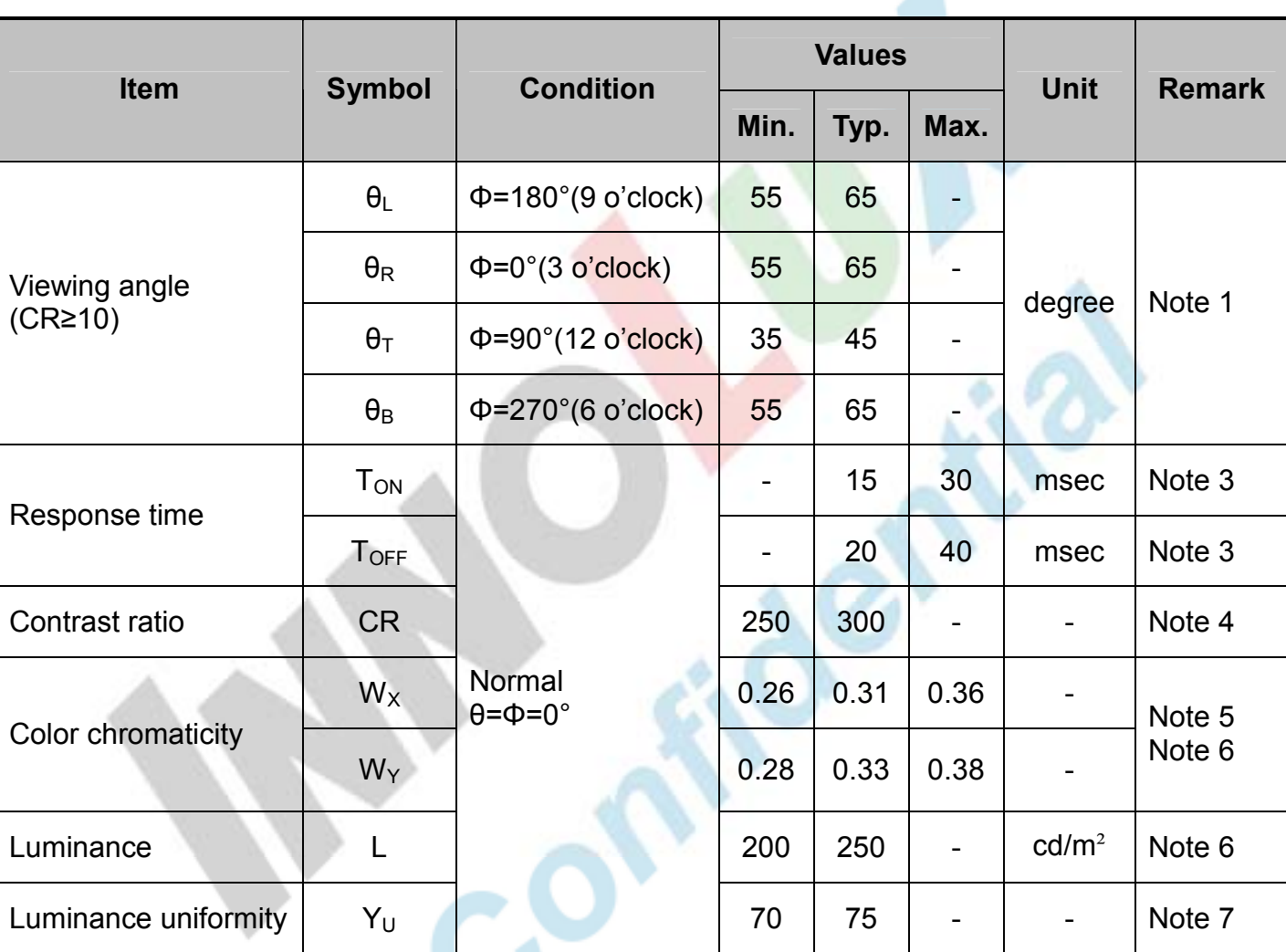

# 4. Optical Specifications

Test Conditions:

٦

- 1. V<sub>CC</sub>=3.3V, I<sub>L</sub>=200mA (Backlight current), the ambient temperature is 25°C.
- 2. The test systems refer to Note 2.

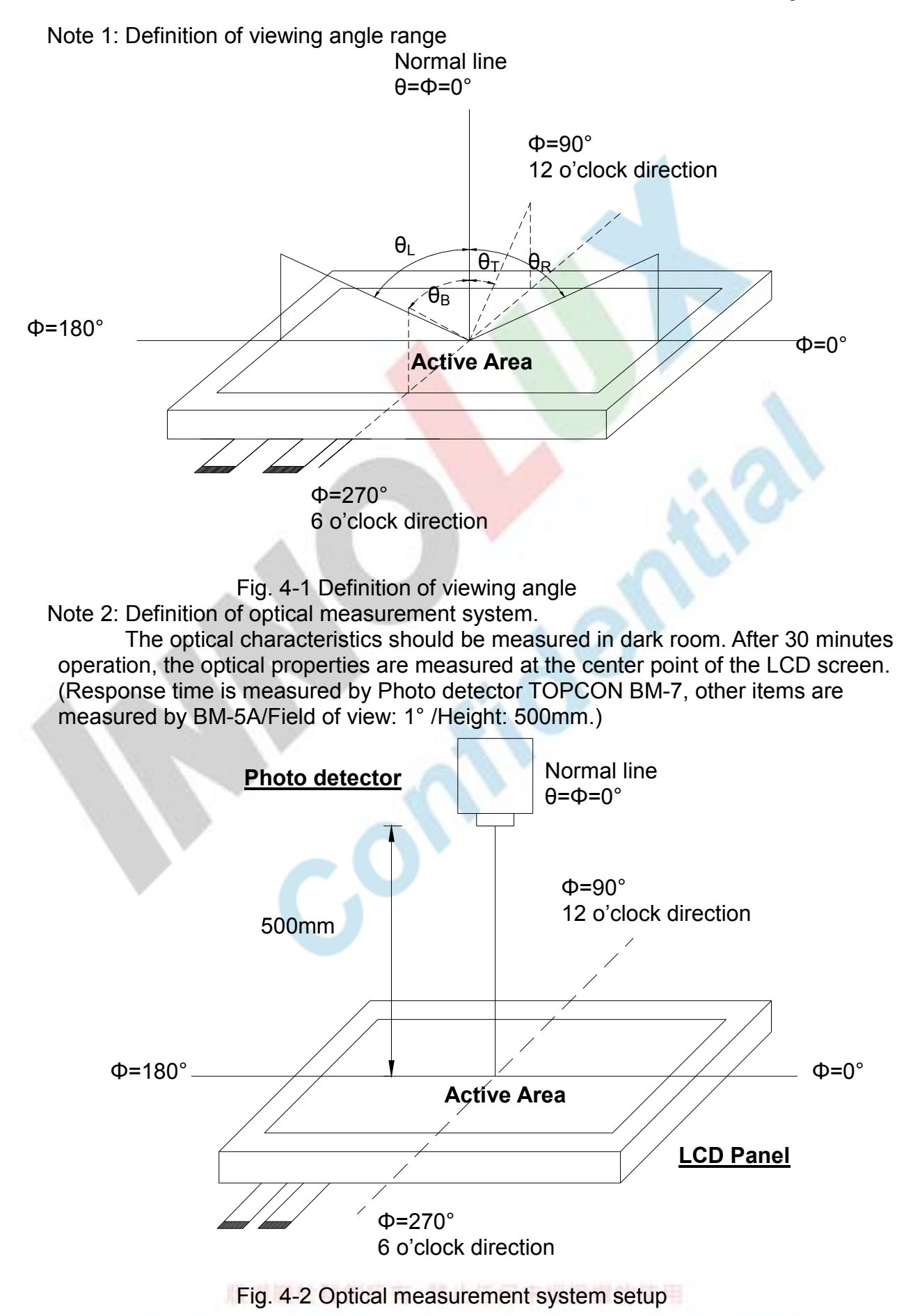

Note 3: Definition of Response time

 The response time is defined as the LCD optical switching time interval between "White" state and "Black" state. Rise time  $(T<sub>ON</sub>)$  is the time between photo detector output intensity changed from 90% to 10%. And fall time  $(T<sub>OFF</sub>)$  is the time between photo detector output intensity changed from 10% to 90%.

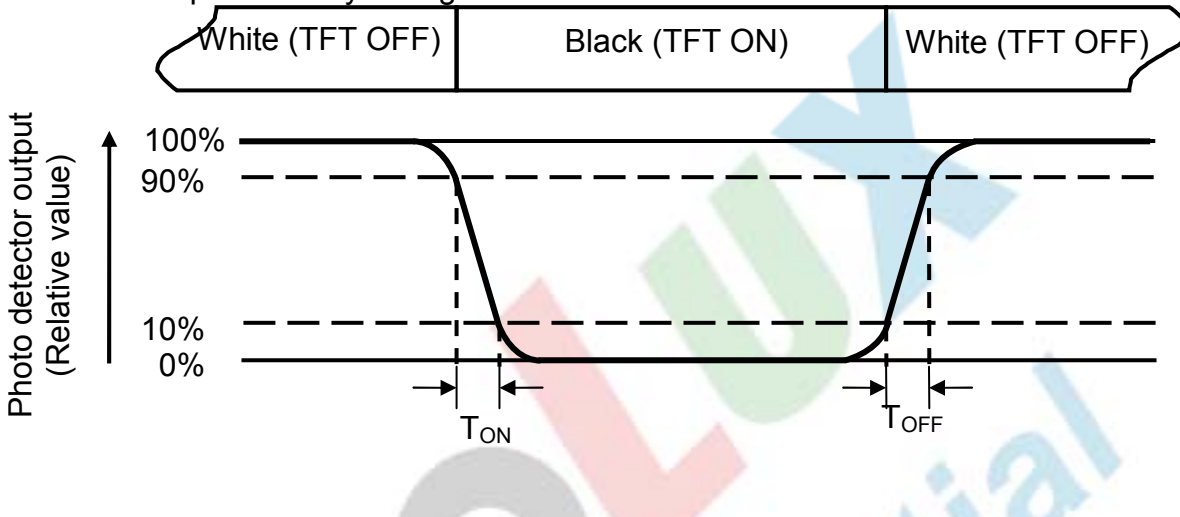

Fig. 4-3 Definition of response time

Note 4: Definition of contrast ratio

Contrast ratio  $(CR) = \frac{E}{E}$  Luminance measured when LCD on the "Black" state Luminance measured when LCD on the "White" state

- Note 5: Definition of color chromaticity (CIE1931) Color coordinates measured at center point of LCD.
- Note 6: All input terminals LCD panel must be ground when measuring the center area of the panel. The LED driving condition is  $I_L$ =200mA.

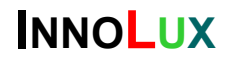

Note 7: Definition of Luminance Uniformity

Active area is divided into 9 measuring areas (Refer to Fig. 4-4 ).Every measuring point is placed at the center of each measuring area.

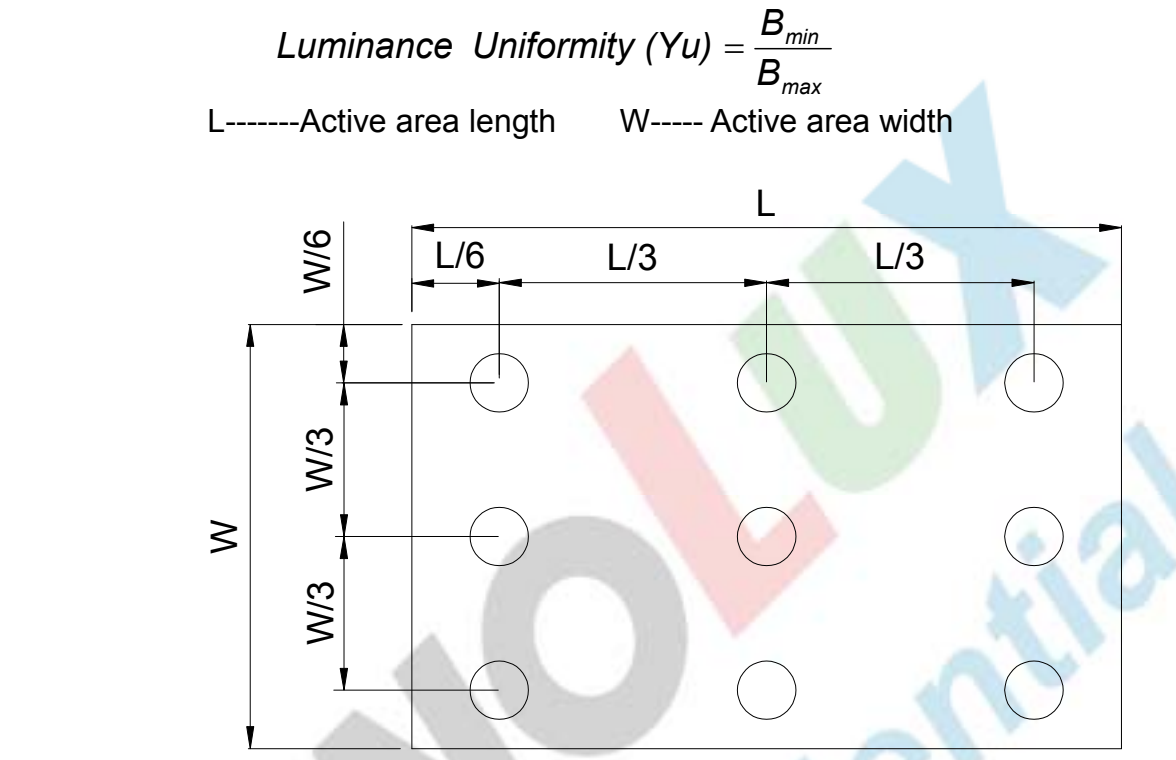

Fig. 4-4 Definition of measuring points

B<sub>max</sub>: The measured maximum luminance of all measurement position. **B<sub>min</sub>:** The measured minimum luminance of all measurement position.

# 5. Reliability Test Items

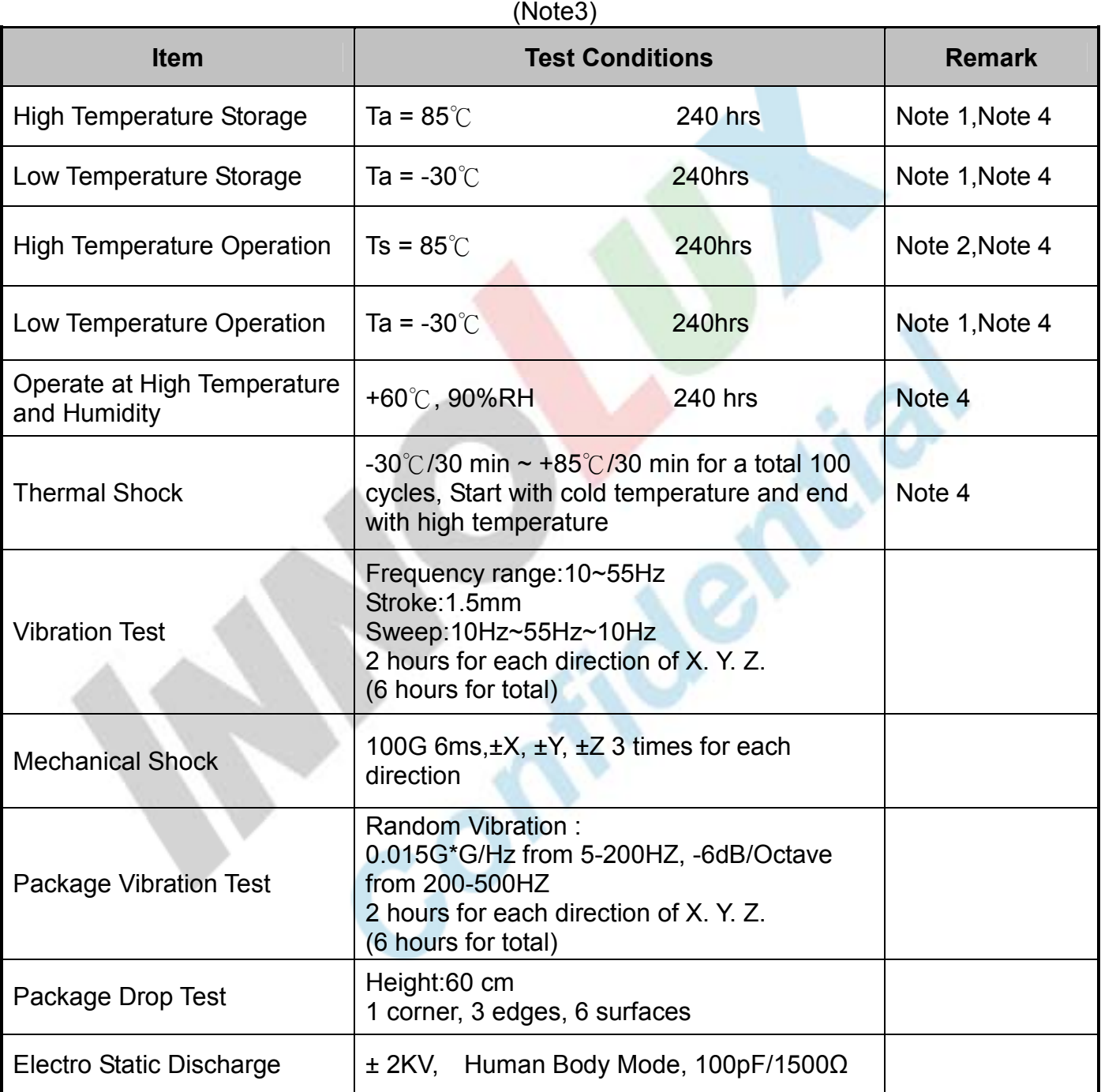

Note 1: Ta is the ambient temperature of samples.

- Note 2: Ts is the temperature of panel's surface.
- Note 3: In the standard condition, there shall be no practical problem that may affect the display function. After the reliability test, the product only guarantees operation, but doesn't guarantee all the cosmetic specification.
- Note 4: Before cosmetic and function tests, the product must have enough recovery time, at least 2 hours at room temperature. 任何来迎接程的使用

# 6. General Precautions

## 6.1 Safety

Liquid crystal is poisonous. Do not put it in your mouth. If liquid crystal touches your skin or clothes, wash it off immediately by using soap and water.

## 6.2 Handling

1. The LCD panel is plate glass. Do not subject the panel to mechanical shock or to excessive force on its surface.

2. The polarizer attached to the display is easily damaged. Please handle it carefully to avoid scratch or other damages.

3. To avoid contamination on the display surface, do not touch the module surface with bare hands.

4. Keep a space so that the LCD panels do not touch other components.

5. Put cover board such as acrylic board on the surface of LCD panel to protect panel from damages.

6. Transparent electrodes may be disconnected if you use the LCD panel under environmental conditions where the condensation of dew occurs.

7. Do not leave module in direct sunlight to avoid malfunction of the ICs.

### 6.3 Static Electricity

1. Be sure to ground module before turning on power or operating module.

2. Do not apply voltage which exceeds the absolute maximum rating value.

## 6.4 Storage

1. Store the module in a dark room where must keep at +25±10℃ and 65%RH or less.

 2. Do not store the module in surroundings containing organic solvent or corrosive gas.

3. Store the module in an anti-electrostatic container or bag.

## 6.5 Cleaning

- 1. Do not wipe the polarizer with dry cloth. It might cause scratch.
- 2. Only use a soft sloth with IPA to wipe the polarizer, other chemicals might permanent damage to the polarizer.

# 7 Mechanical Drawing

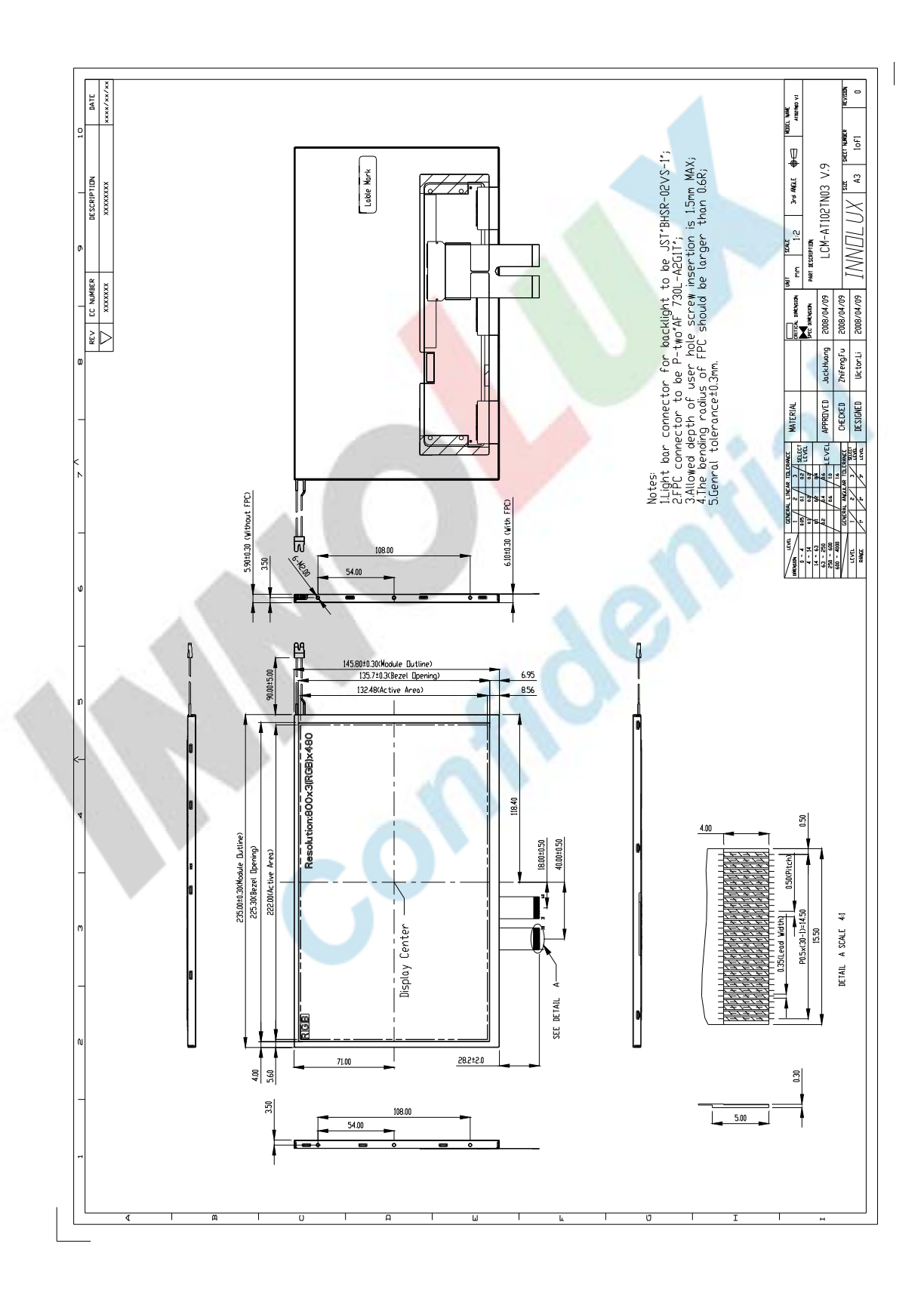

版權圖於群創所有, 禁止任何未經授權的使用

# 8 Package Drawing

## 8.1 Packaging Material Table

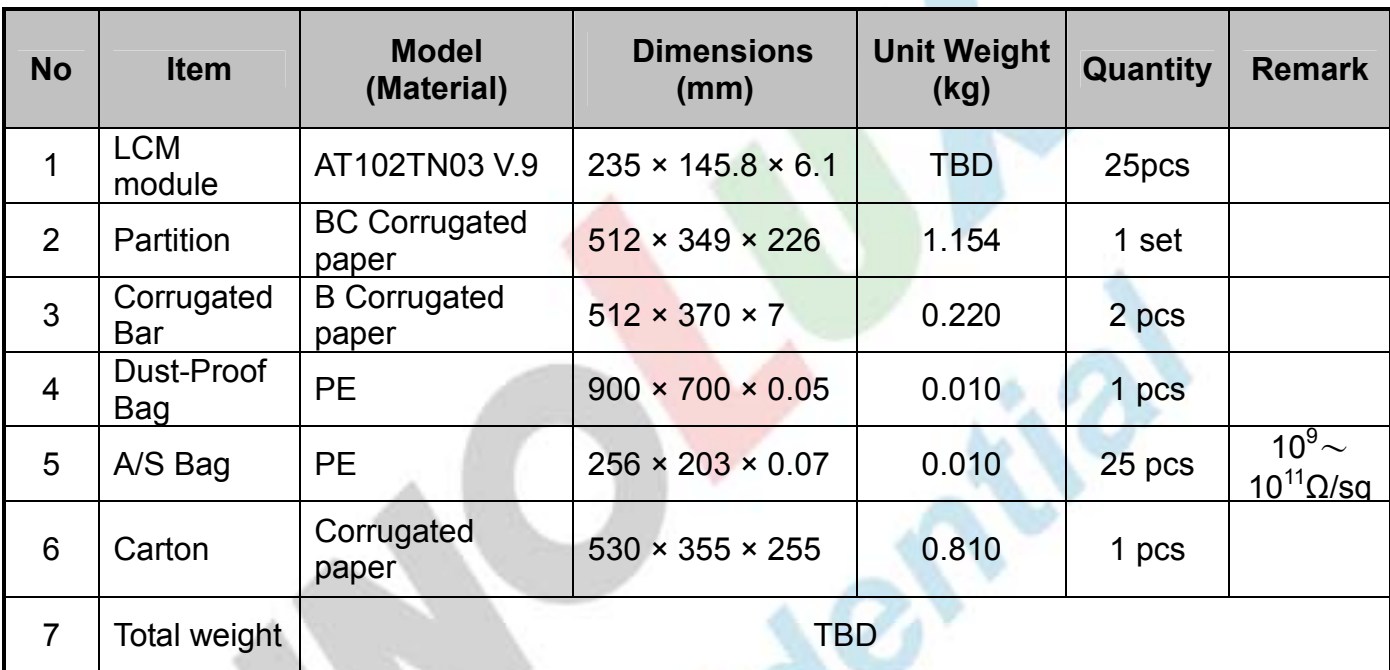

# 8.2 Packaging Quantity

Total LCM quantity in Carton: no. of Partition 1 Rows x quantity per Row  $25 = 25$ 

版權圖於群創所有, 禁止任何未經授權的使用

## 8.3 Packaging Drawing

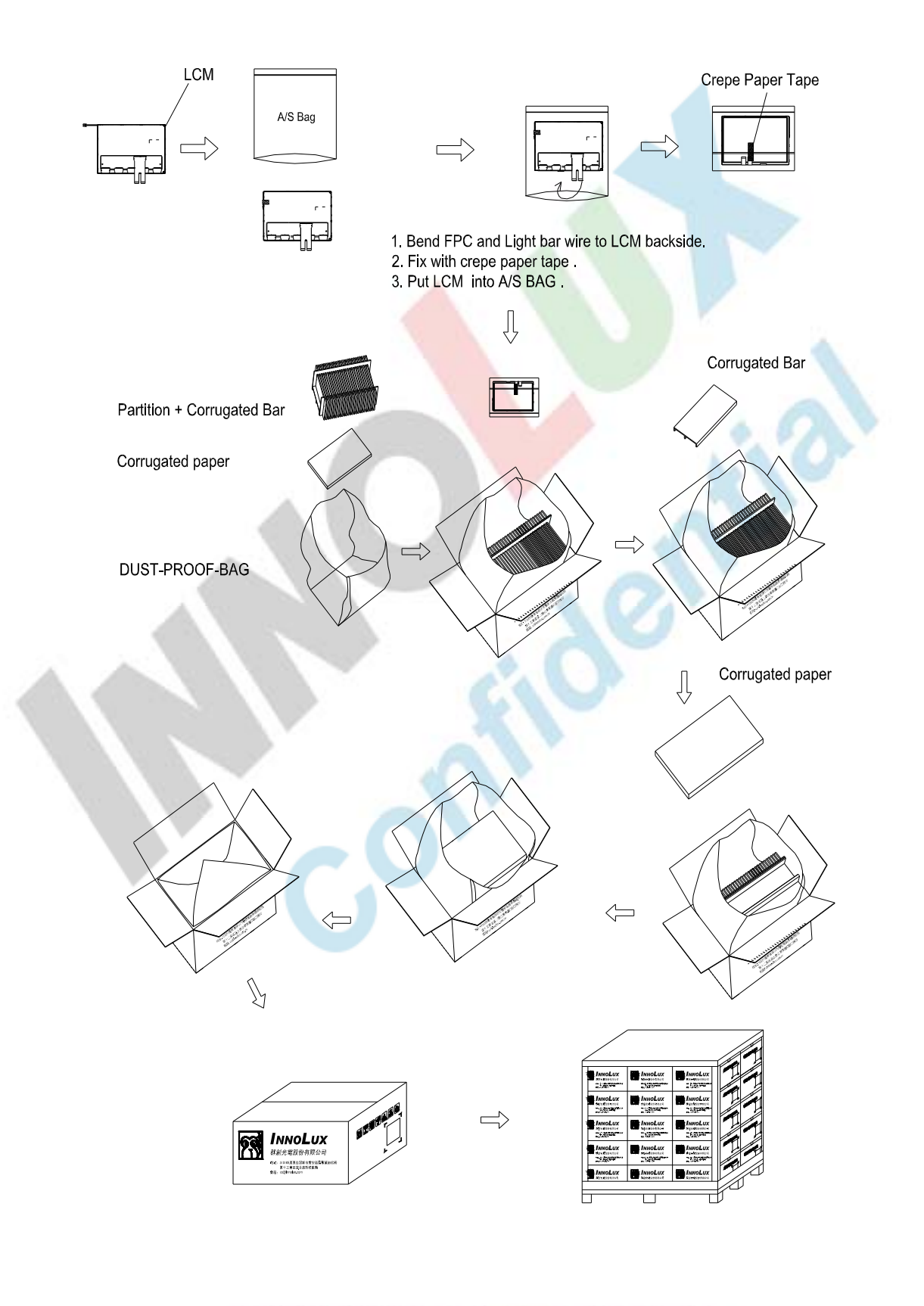